# 

# CMIS Overview

OIF Webinar *December 5*, 2023

**Gary Nicholl,** OIF PLL Working Group Management Co-Vice Chair, Board Member; Cisco **Ian Alderdice,** OIF PLL Working Group Management Co-Vice Chair; Ciena

### Presenters

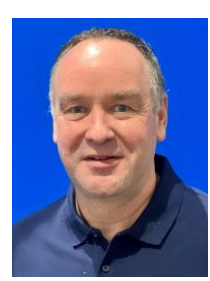

### **Gary Nicholl**,

OIF Physical & Link Layer Working Group Management Co-Vice Chair and Secretary/Treasurer; Principal Engineer at Cisco Systems

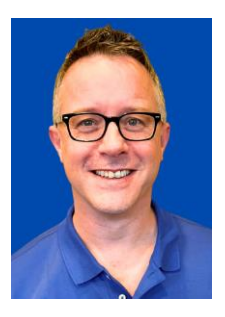

**Ian Alderdice**,

OIF Physical & Link Layer Working Group Management Co-Vice Chair; Software Architect at Ciena

### Future Sessions

- DPSM/Appsel Doug Cattarusa, Cisco Jan 31
- VDM Todd Rope, Marvell Feb 28
- CDB/upgrades TBD April 3
- Others?

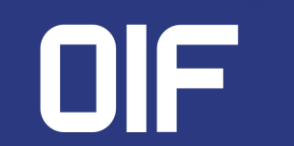

# What is CMIS?

### **CMIS** = **C**ommon **M**anagement **I**nterface **S**pecification

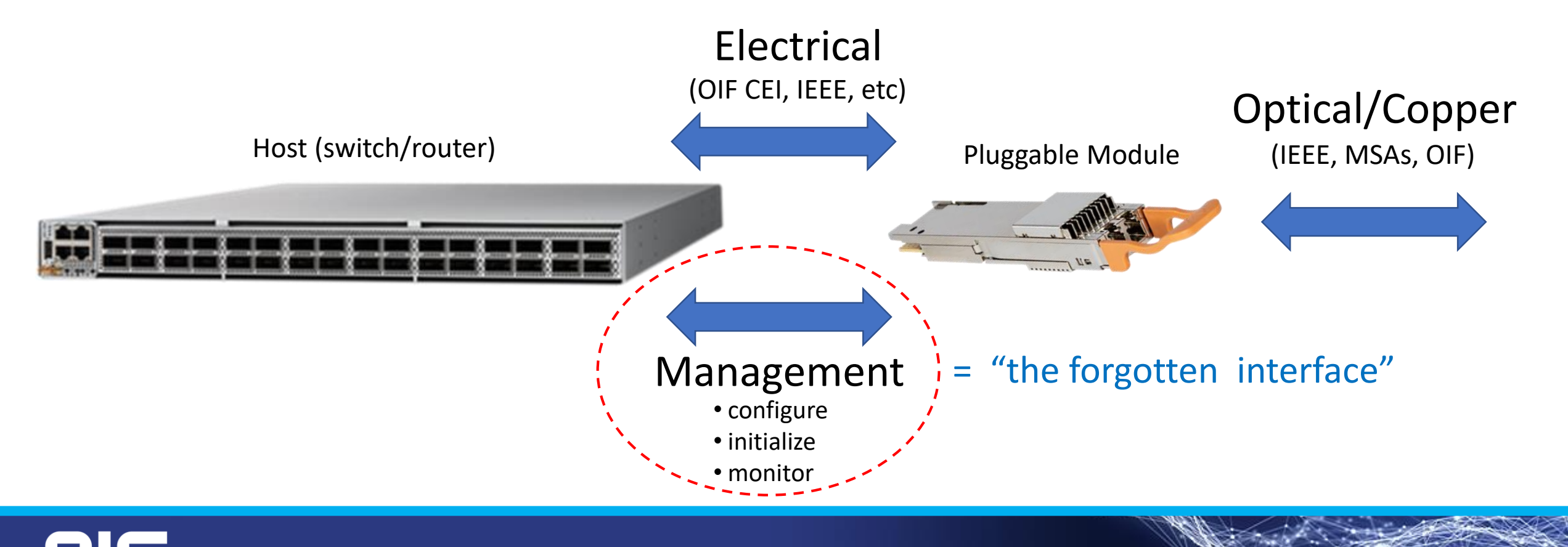

# What is CMIS?

**C**ommon **M**anagement **I**nterface **S**pecification (**CMIS**) is a management interface for optical modules and cable assemblies

**CMIS** provides a defined set of registers and functions for standard module management including:

- Inventory data
- Module and traffic configuration
- Module monitoring (alarms/defects, performance monitoring)
- Capability advertising

**CMIS** is intended to manage a wide range of optical modules including passive copper cables, 1300 nm client plugs, 400ZR coherent modules, etc.

**CMIS** is written to operate over a two wire interface but can be implemented on other physical interfaces

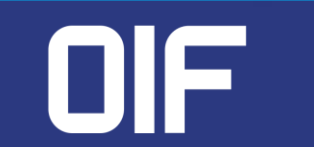

# How is CMIS structured?

CMIS has grown from a single document to a collection of documents. CMIS is the core and is supported by a set of supplements for specific applications.

- C-CMIS Coherent CMIS Provides extensions to CMIS to manage modules with coherent interfaces
- CMIS-FF CMIS Form Factor Provides details of HW pins and related registers for different module form factors.
- CMIS- ELSFP CMIS External Laser Small Form Factor Pluggable Provides details for managing Co-Packaging and ELSFP modules.
- CMIS-LT CMIS Link Training Provides details for managing host side link training on CMIS modules.
- CMIS-CSID CMIS Configuration Set Item Description Provides details for managing electrical characteristics of host interfaces.

CMIS works in conjunction with other industry standards like SFF-8024 and hardware MSAs.

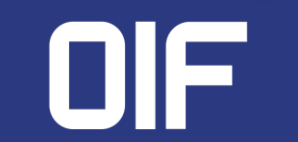

# 400ZR CMIS Managed Module

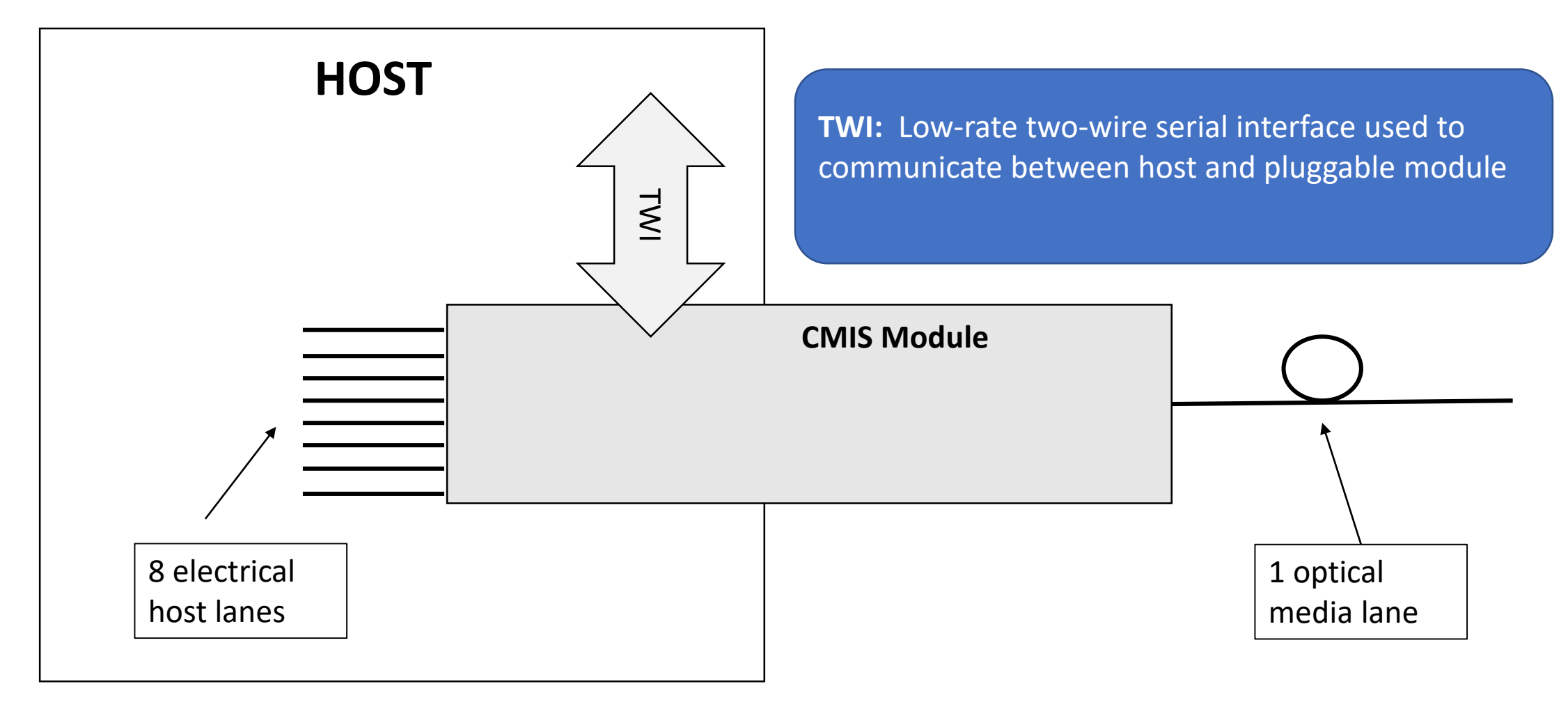

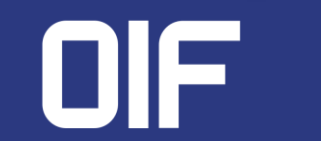

Copyright © 2023 OIF 6 and 2023 OIF 6 and 2023 OIF 6 and 2023 OIF 6 and 2023 OIF 6 and 2023 OIF 6 and 2023 OIF

# CMIS key concepts - Direction

**Direction**

- Rx direction means optical to electrical direction
- Tx means electrical to optical direction.

### • Examples

- RX LOS = input optical loss of signal.
- TX LOS = input electrical loss of signal.

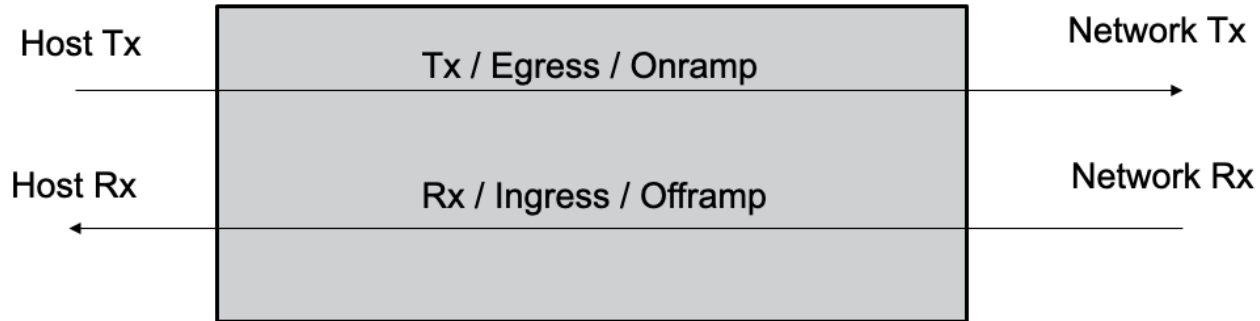

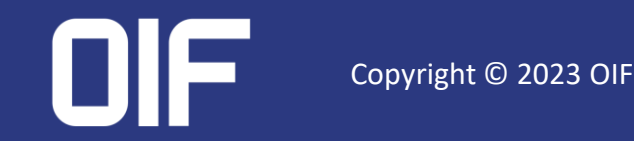

# CMIS key concepts - Lanes

**Physical links on the module and are described in APPSEL\* codes Each lane is an individually manageable entity LANES**

**CMIS supports up to 8 media lanes in a module** 

**400ZR supports one media lane per module** 

**A DR4 module has 4 media lanes**

**Media Lane = Optical output lane Host Lane = Electrical output lane** 

**CMIS supports up to 8 host lanes in a module**

Will be expanded for OIF CPO project

**QSFP-DD modules can support up to 8 host lanes** 

- 400GE 8 lanes of GAUI8 (8 x 50Gbps)
- $4x100GE 4$  pairs of GAUI2 lanes (4 x 2 x 50Gbps)
- $2x100GE 2$  pairs of CAUI4 lanes  $(2 \times 4 \times 25Gbps)$

\*APPSEL: Application Select – code for host to select Application

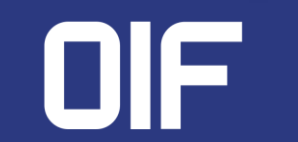

# CMIS key concepts - Lanes

### Table 8-80 Lane-Specific Tx Flags (Page 11h)

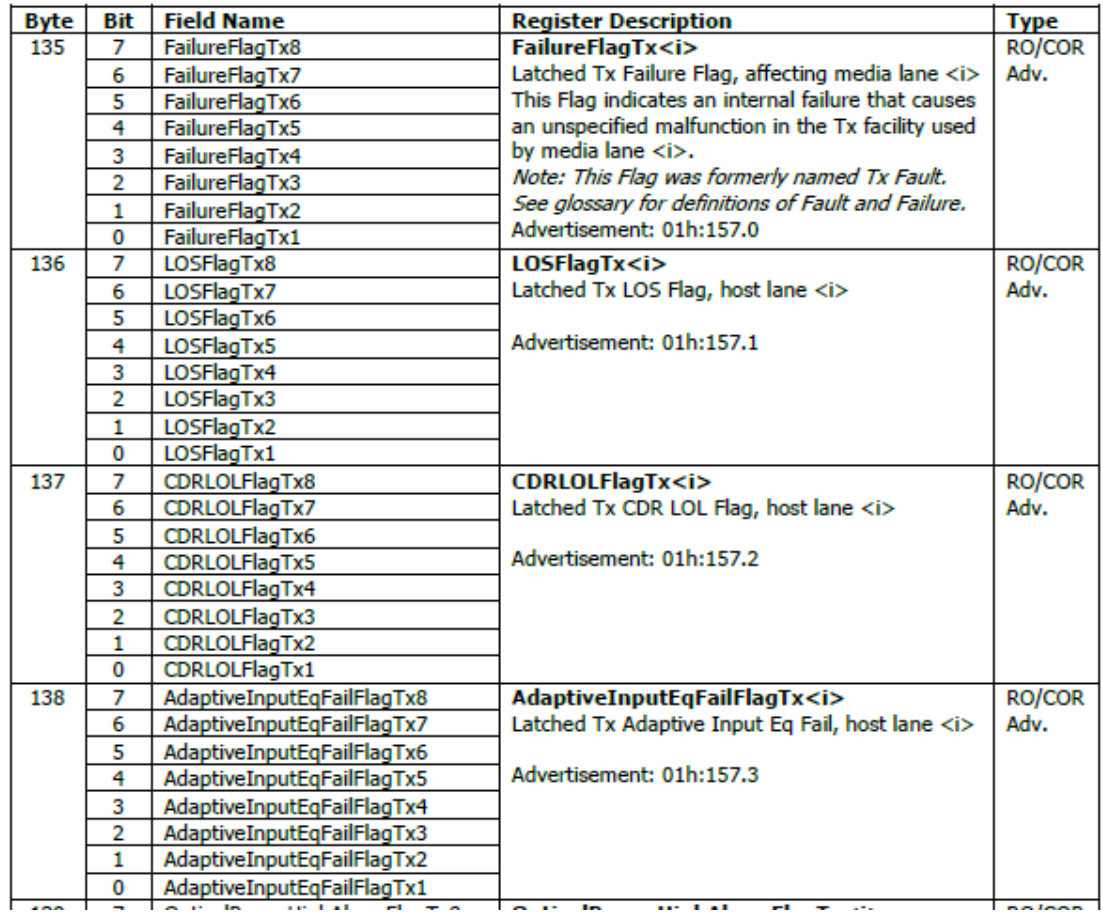

### **Lane Specific Flags Lane Specific Control**

### Table 8-62 Lane-specific Direct Effect Control Fields (Page 10h)

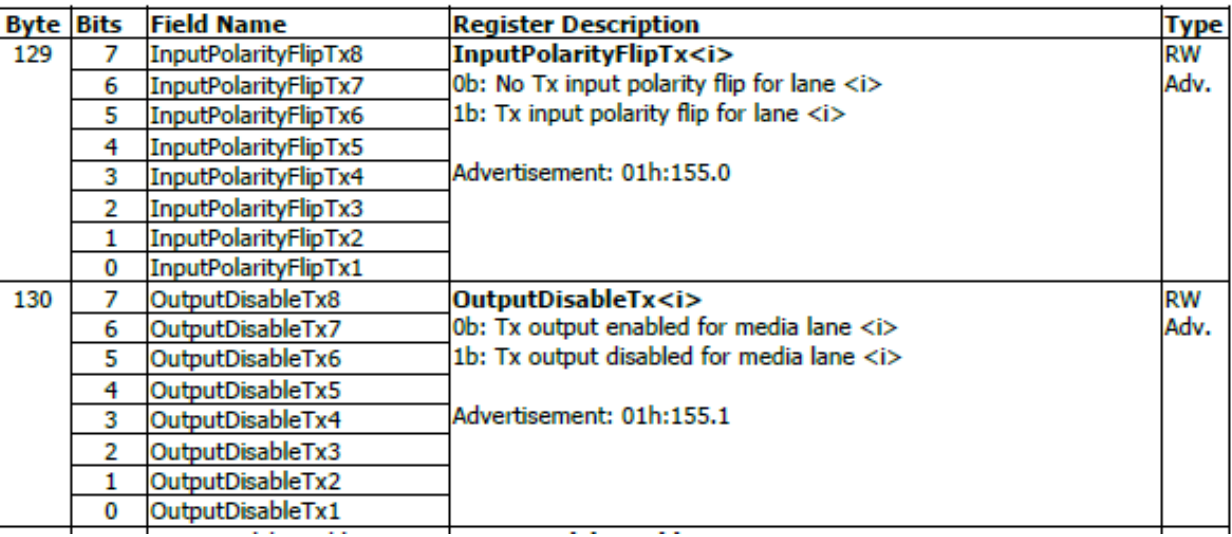

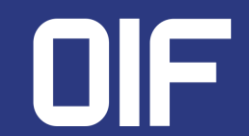

# CMIS key concepts

**ADVERTISING Modules uses advertising to notify the host of supported functionality**

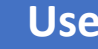

**Hosts are expected to read the advertising and manage the module based on what is supported**

**Many of the features in CMIS are optional and within features there may be additional configuration options**

### **Advertising examples Use Advertising examples**

**Supported grid spacing (e.g. 100GHz, 75GHz, 50GHz)**

**Supported upgrade type (EPL vs LPL)**

**Supported temperature monitoring (AUX1, AUX2, ..)**

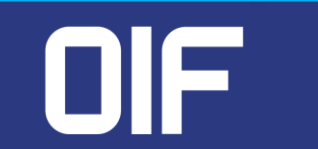

# CMIS Memory Map

**From I2C to module Memory Map**

**CMIS uses pages to turn the 256-byte TWI message into a memory map consisting of thousands of registers**

**Registers are grouped in pages of 128 bytes** 

**Each page provides specific functionality**

**Banking allows module to instantiate multiple copies of a page**

• **4x100GE: 4 banks of 100GE alarms/PMs** 

**The** *host* **initiates all management interactions** 

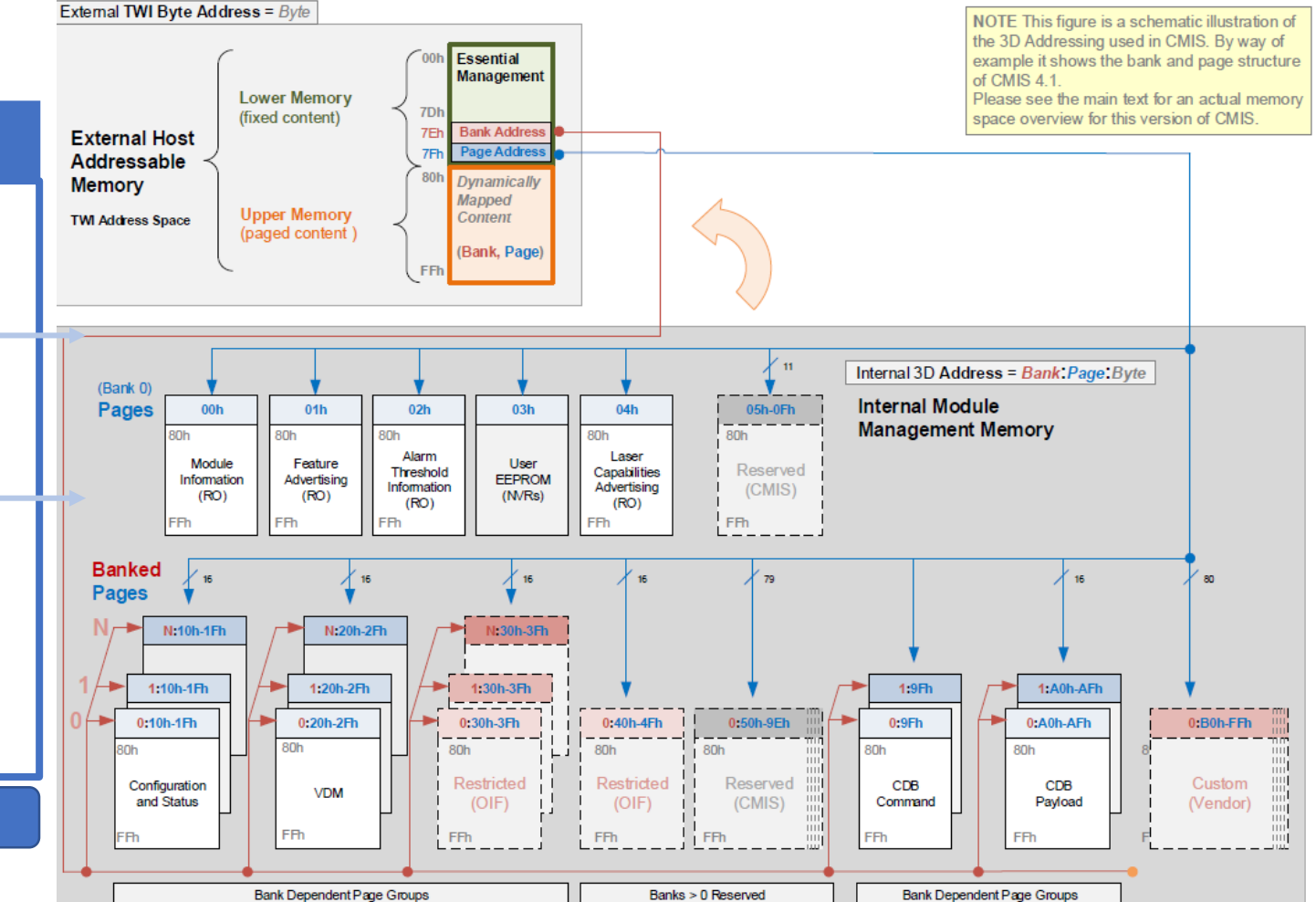

### Figure 8-1 CMIS Module Memory Map (Conceptual View)

**The** *module* **can only respond**

# CMIS Memory Map example – lower memory

### Table 8-4 Lower Memory Overview

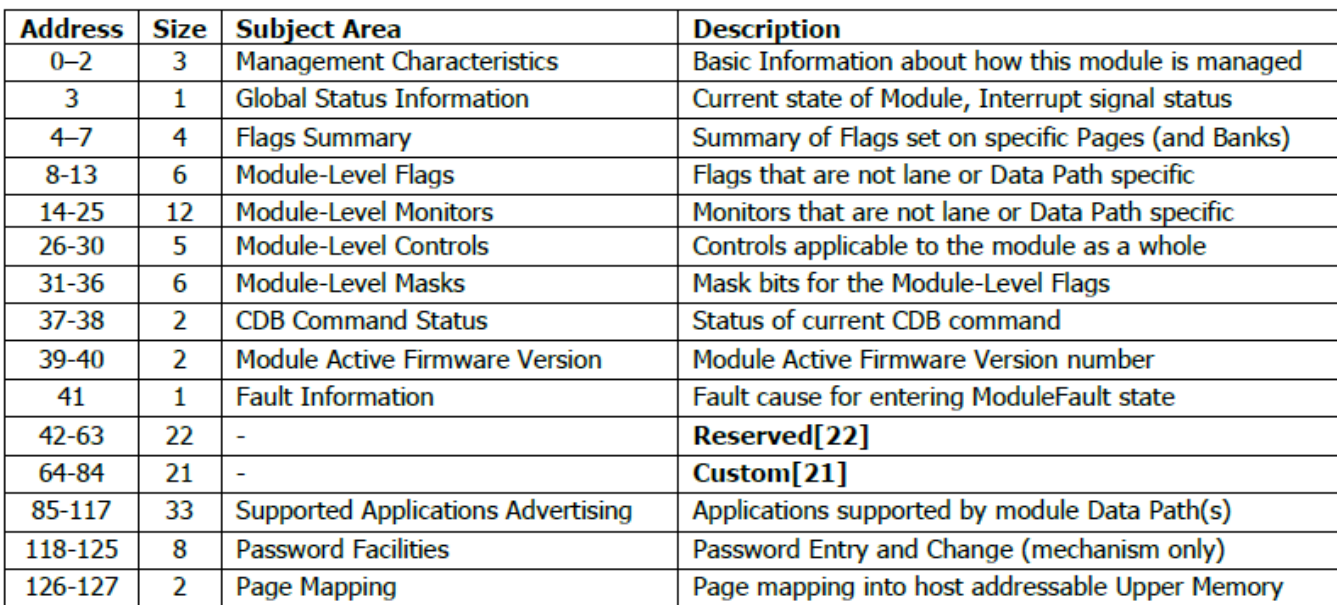

### **Page Overview <b>Specific Registers Page Overview Specific Registers**

### **Table 8-5 Management Characteristics**

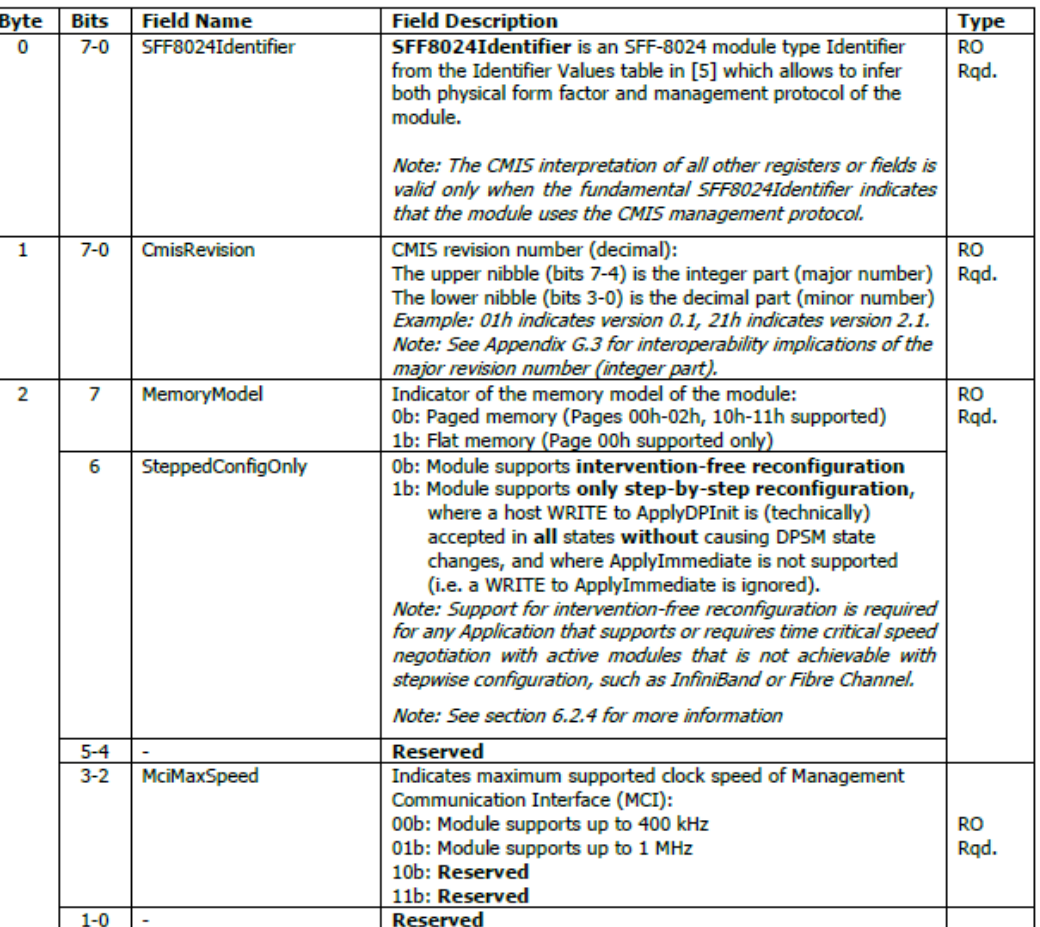

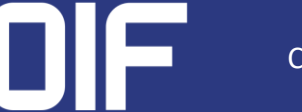

# CMIS Memory Map example – Page 12h

### **Page Overview <b>Specific Registers Page Overview Specific Registers**

### Table 8-91 Page 12h Overview

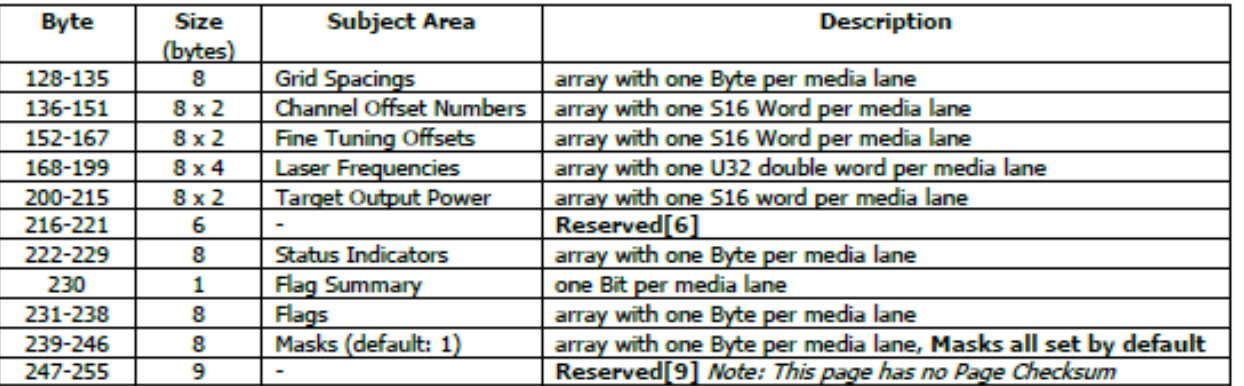

### Table 8-92 Laser tuning, status, and Flags for tunable transmitters (Page 12h)

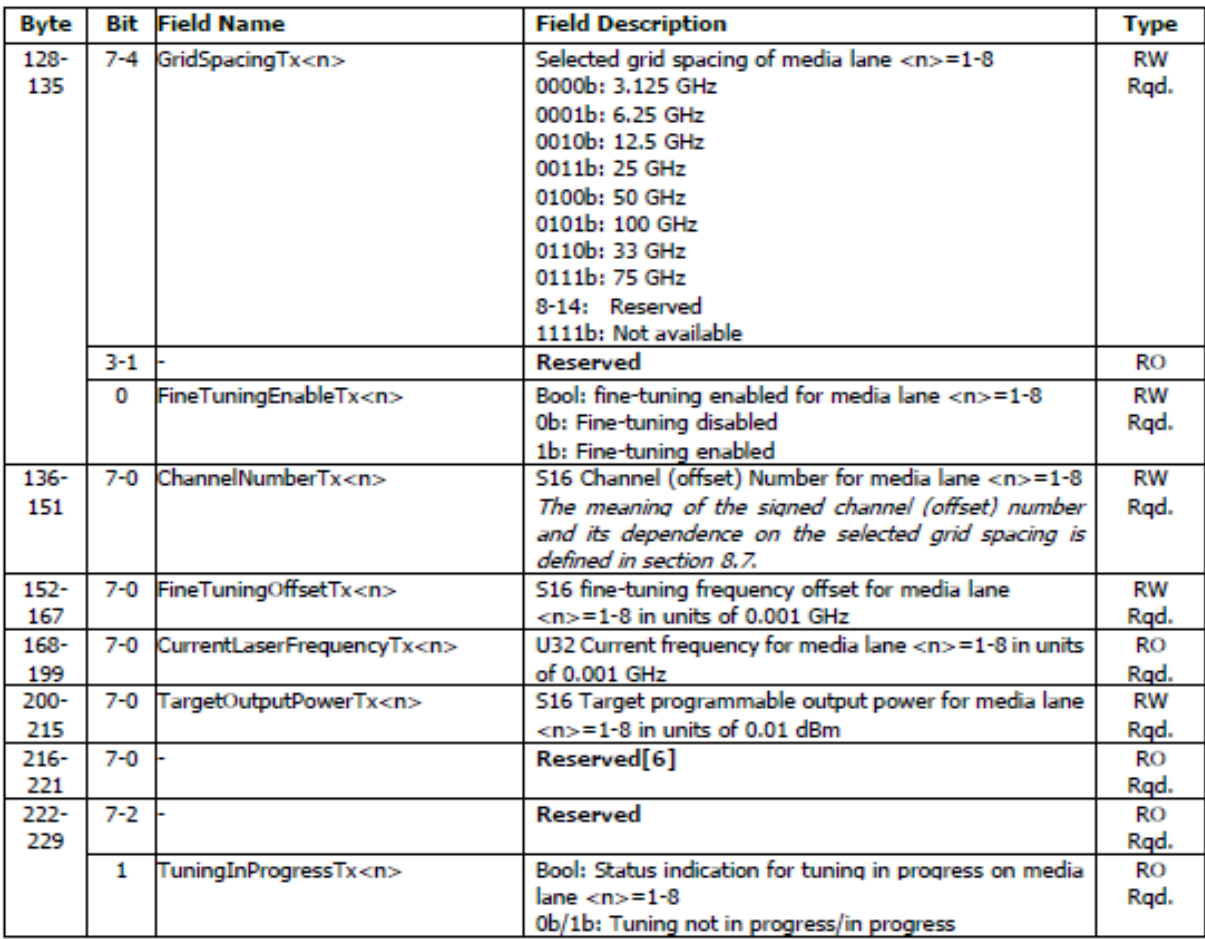

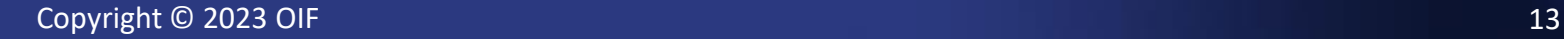

# CMIS Module State Machine (MSM)

**Used to progress the module from reset to low power mode and ultimately into high power mode MSM**

### **Use**

**Although this seems very basic, the advantage is that every CMIS module does this in the same way and allows the host to write MSM code one time for all the modules they support**

### **Hosts can read the state of the MSM through register 3 in page 00h.**

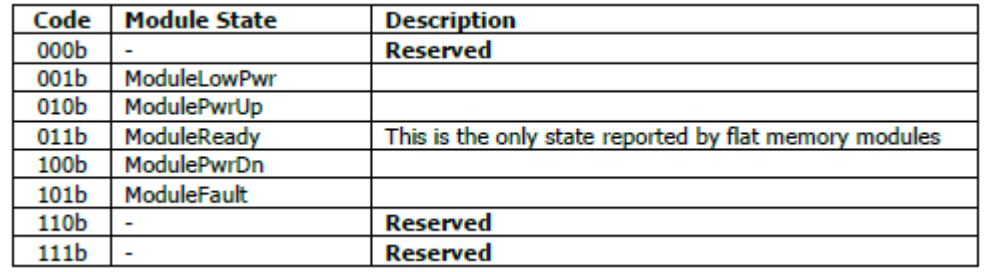

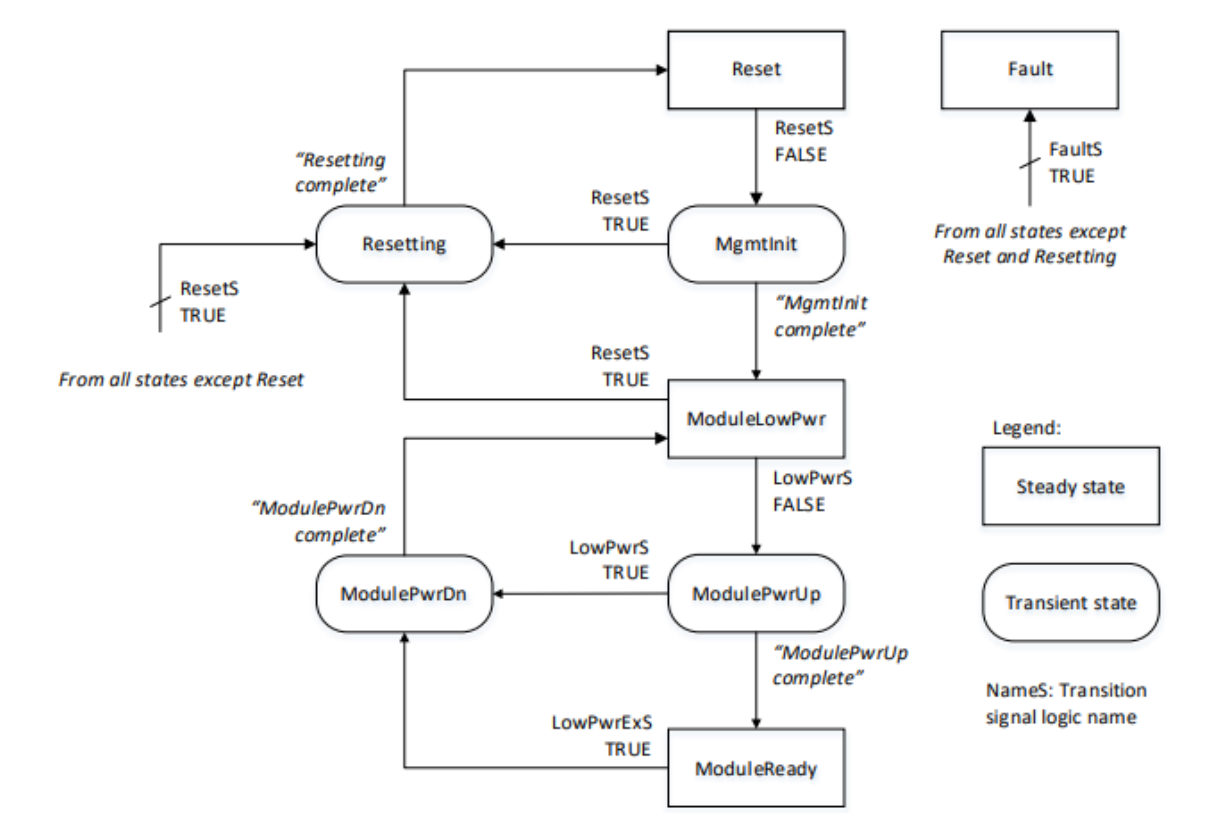

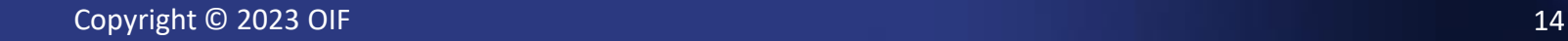

# CMIS Data Path State Machine (DPSM)

**DPSM Used to progress the module from DP\_Deactivated (laser off) to DP\_Activated (laser on)**

### **Use**

**Although not a simple as the module state machine, but commonality is also the advantage of this mechanism**

**Every CMIS module does this in the same way and allows the host to write DPSM code one time for all the modules they support**

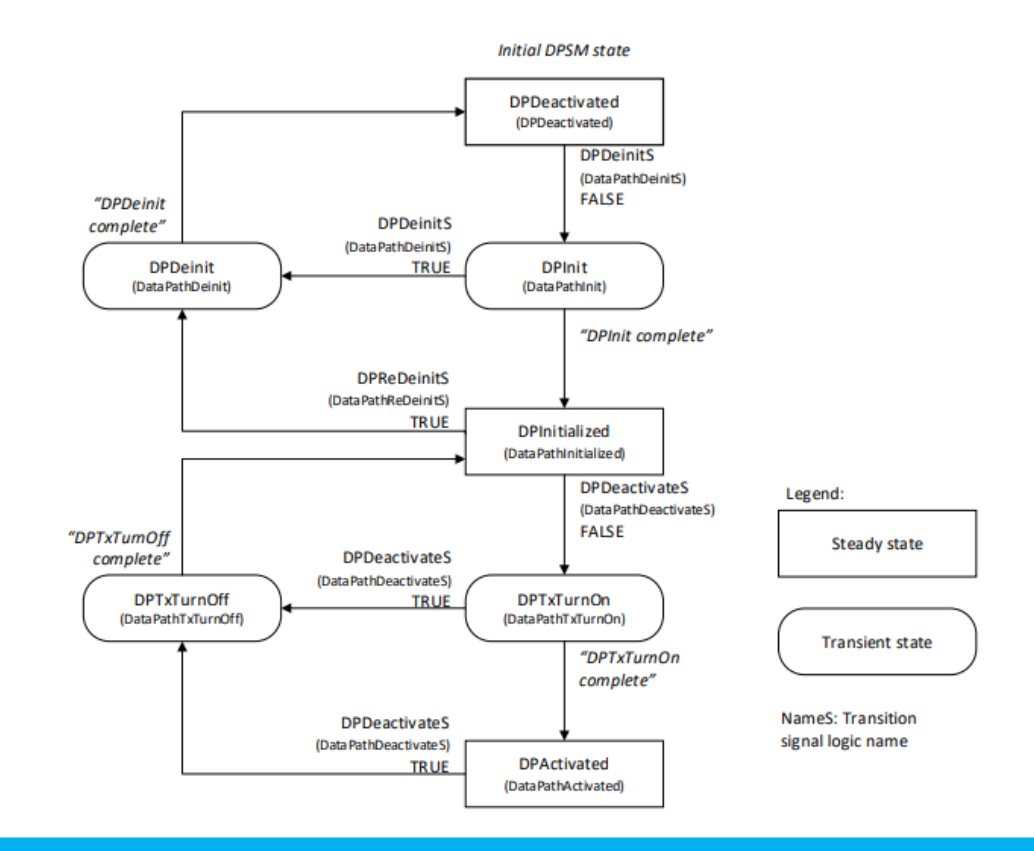

# CMIS Data Path State Machine - Provisioning

**Before enabling the Data Path State Machine, the module needs to be provisioned. This provisioning is performed in a few areas**

- **Wavelength/Power**
	- **Provisioned in page 12h**
	- **Power is set directly through registers**
	- **Wavelength is set by selection of grid and channel numbers.**
- **Application/Host Electrical settings**
	- **There are two staged sets to provision the application and host electrical parameters. The host can provision one or both staged sets.**
	- **Hosts set the application (advertised in page 00h and 01h through host and media codes) for all 8 lanes in the selected staged set.**
	- **Hosts can provision electrical settings for amplitude, pre-cursors and post-cursors in the selected stage set.**
- **Applying the data to hardware**
	- **Once all provisioning is entered, hosts use the apply registers to apply the selected stage set.**
	- **Applying the staged set pushes the selected provisioning into the active set. These settings will be used when the DPSM is enabled.**

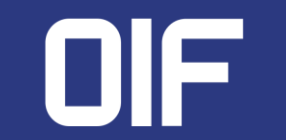

# CMIS APPSEL Code

**Application Select codes are used to provision a module A module advertises a set of supported APPSEL codes that can be applied to the module APPSEL**

### **Example**

**Table shows the two supported APPSEL codes for a 400ZR module**

**Also shows the start of APPSEL 3 where FF indicates this is the end of supported APPSEL codes**

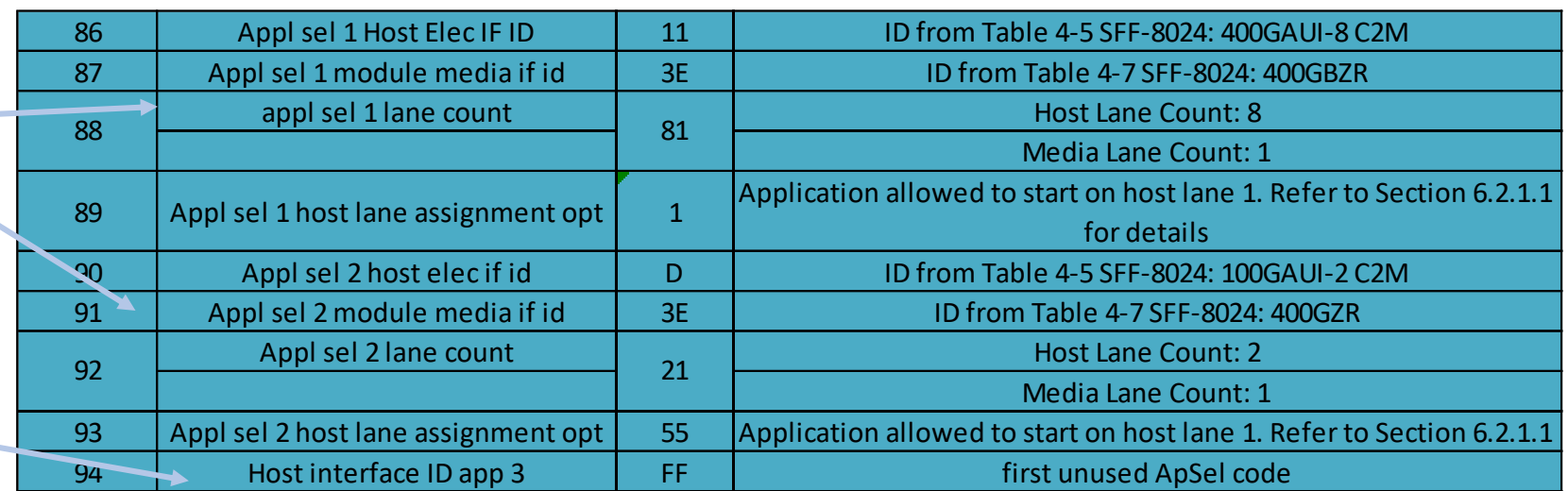

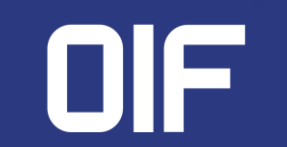

# CMIS VDM – Versatile Diagnostic Monitoring

**VDM**

**Wide range of modules supported by CMIS means assigning fixed registers for all observables and supported configs/combinations is** *not* **feasible VDM provides 256 instances of observables and 64 thresholds that are defined by the module CMIS and C-CMIS define a set of observable types that can be monitored (plus custom type)**

### **Each VDM instance defined by a set of the Each VDM provides**

**Type (e.g., media Pre-FEC BER, host errored frame, media PDL, etc.)** 

**Lane being monitored (lane 1 for 400ZR media; lanes 1,3,5,7 for 4x100GE host lanes)** 

**Threshold**

**Advertising of the instance (type, lane, threshold)**

**Observable Value (counts or floating-point reading)**

**Flags (high/low, alarm/warning)**

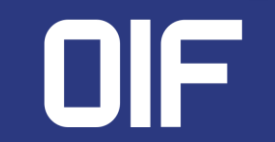

# Versatile Diagnostic Monitoring Register Mapping

- Each module will advertise the VDMs that they support on CMIS pages 20h-23h (2 bytes advertising per instance and 64 instances per page).
- The VDM readings are available in pages 24h-27h (2 bytes per instance amd 64 instances per page)
- VDM thresholds are available in pages 28h-2Bh (8 bytes per threshold type and 16 thresholds per page)
- VDM flags are available in page 2Ch (4 bits per instance and 256 instances per page)

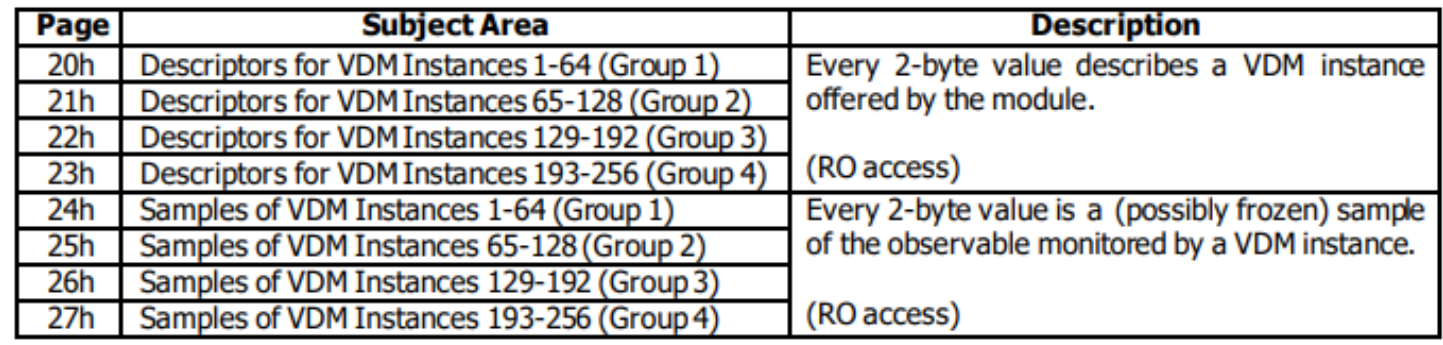

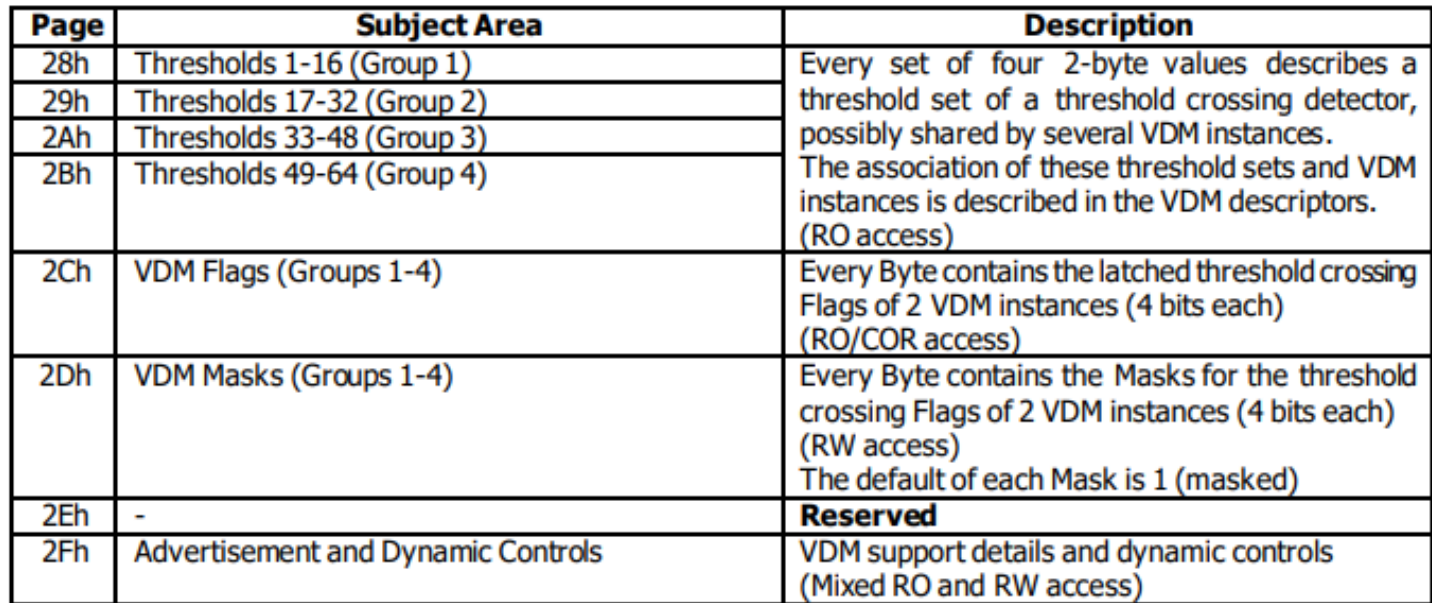

### Versatile Diagnostic Advertising Structure

- The VDM mechanism supports 256 instances of observables.
- An observable is defined by it's type (ie Media preFEC BER, media ESNR, host FERC, etc) it's lane or datapath and it's thresholds.
- The supported types are defined in CMIS and C-CMIS, as well as a set of types set aside for custom observables.
- There are also a set of thresholds to support the various VDM types

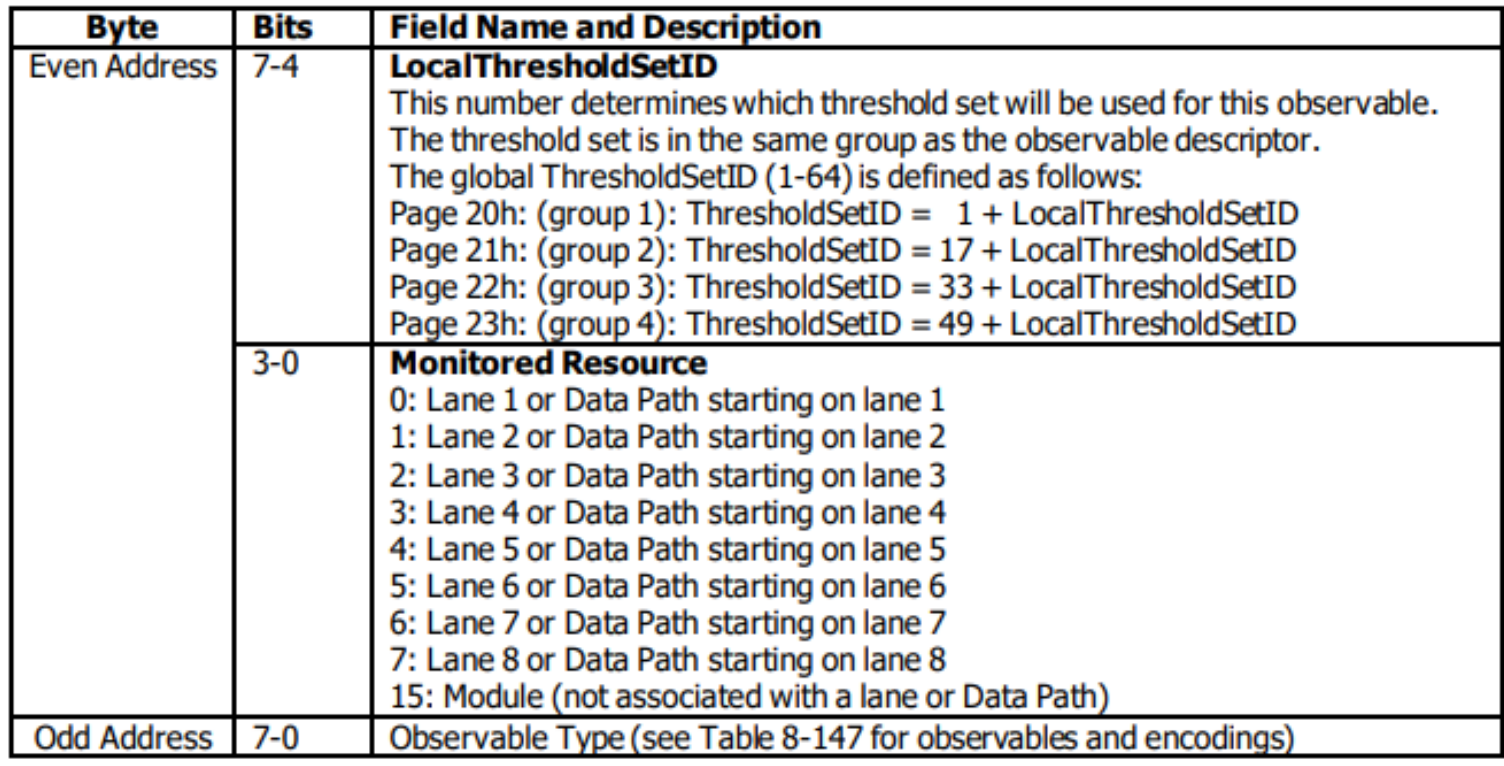

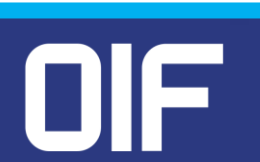

### Versatile Diagnostic Monitoring Types

CMIS and C-CMIS define a set of types that can be used for VDMs. New type are added as needed and module vendors have the ability to add custom types to meet their application.

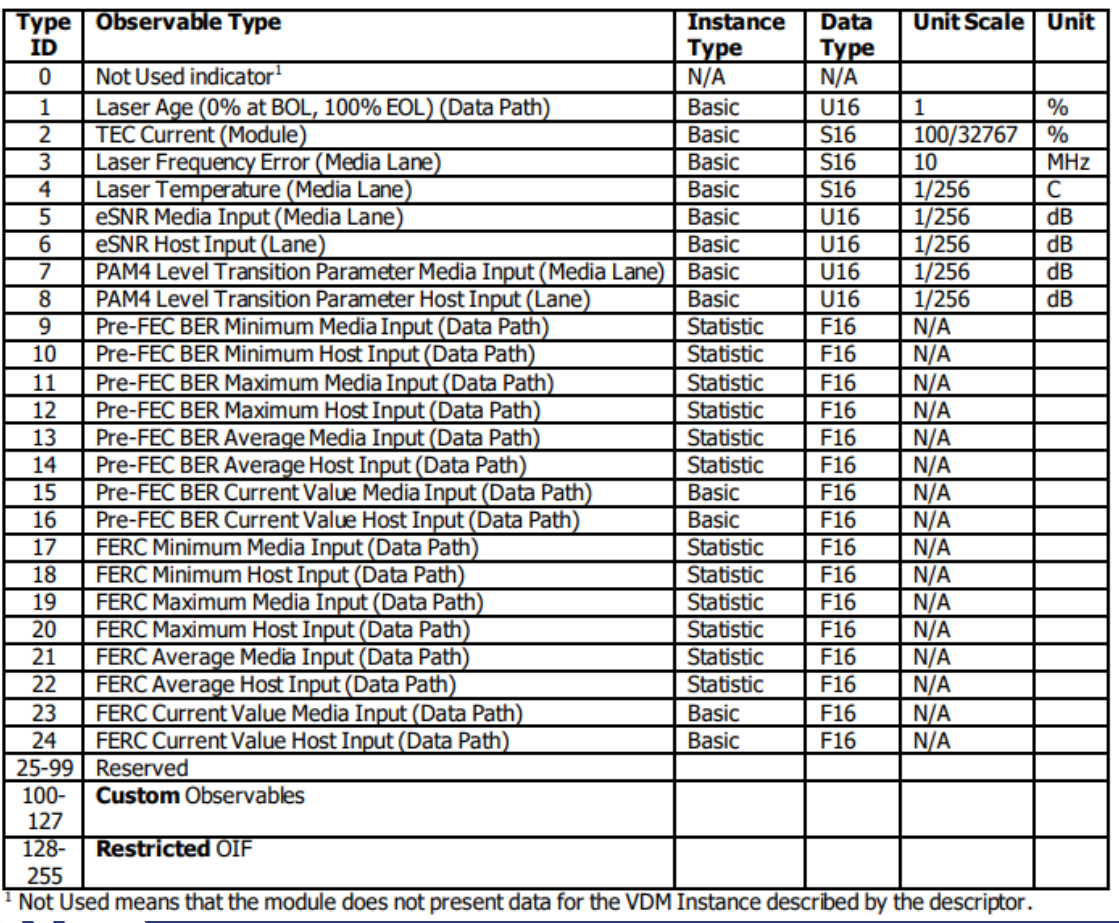

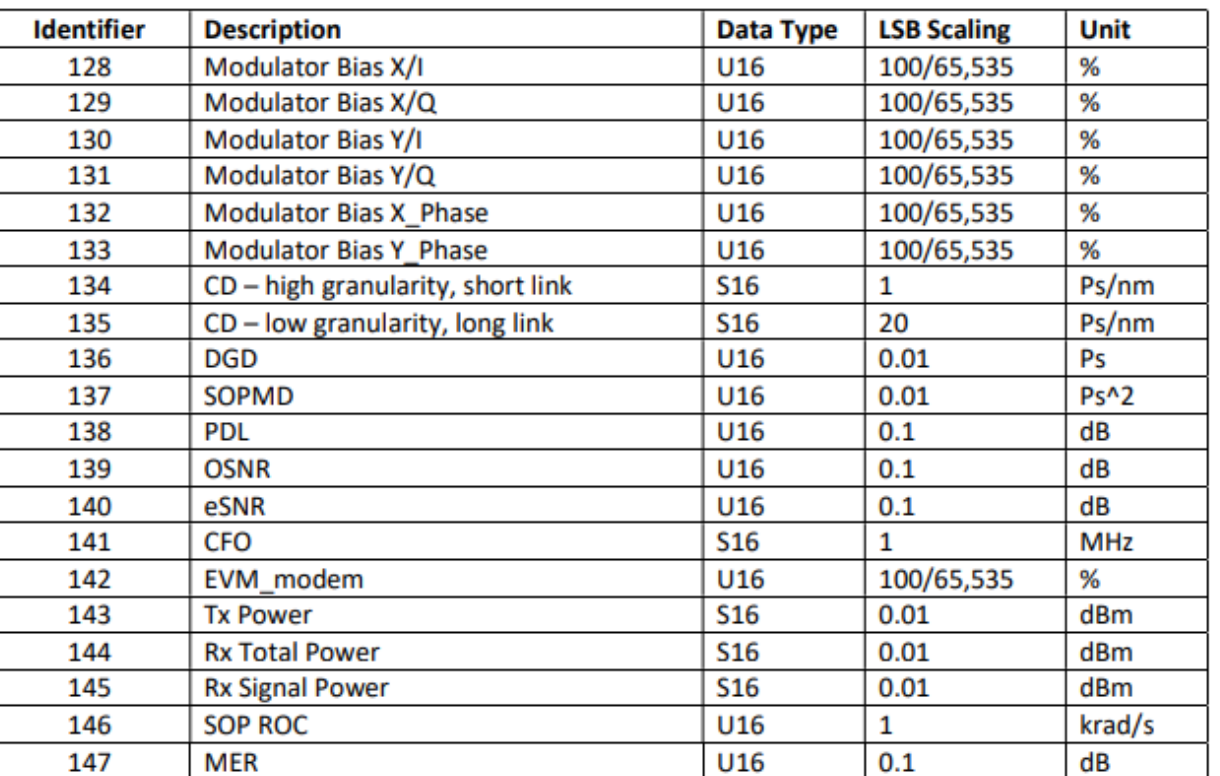

# CMIS VDM – Versatile Diagnostic Monitoring

**Each VDM instance is defined by its** 

- **type (ie media PreFEC BER, host errored frame, media PDL, etc)**
- **the lane being monitored (lane 1 for 400ZR media; lanes 1,3,5,7 for 4x100GE host lanes)**
- **threshold.**

**This data is advertised in two bytes per instance using pages 20h-23h. The host reads the advertising and connects types and instances, allowing the host to know where to read the data for each observable.**

**Each VDM instance has two registers for advertising in pages 20h-23h and two registers for the reading in pages 24h-27h. Each VDM instance has 4 bits (high/low, warning/alarm) for flags in page 2Ch and corresponding masks in page 2Dh.**

**There are 64 thresholds that can be assigned to the 256 instances and thresholds can be used for multiple instances (ie host preFEC BER threshold is used for 4 instances in lanes 1,3,5,7).**

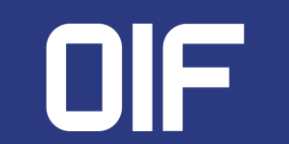

# CMIS CDB – Command Data Block

**CDB A mechanism to support bulk data transfer into or out of the module**

**Most common use is module upgrade where the CDB is used to pass data into the module**

**CDB can also be used to pull data like logs or constellation data out of the module**

### **Use Method**

**The CDB is made of two pieces**

- **Page 9Fh where the CDB commands are executed**
- **Pages A0h-AFh used as the Extended PayLoad**

**Each CDB command has a unique ID** 

**These are example of common CDB commands:** 

- **CDB 0041h - Firmware Management Features**
- **CDB 0100h - Get Firmware Info**
- **CDB 0101h - Start Firmware Download**
- **CDB 0104h - Write Firmware Block EPL**

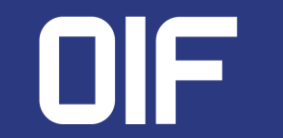

# CDB Example – Get Firmware Info

- The Host will initiate the CDB command by filling in CMD header Fields
	- Can be written in one twi transaction, must be complete header if one transaction
	- If written in a set to twi transactions, Register 129 must be in the final transaction.
	- Writing Register 129 signifies that the module can process the command
- The Module will:
	- Read the command header information
	- Process the command
	- Fill the reply data into the LPL
	- Set the CdbStatus in reg 37
	- Set the CdbCmdCompleteFlag in reg 8
- The host will:
	- Detect that the command is complete by reading register 8
	- Confirm that the command was successful in register 37
	- Read the data from the LPL

### Table 9-15 CDB Command 0100h: Get Firmware Info

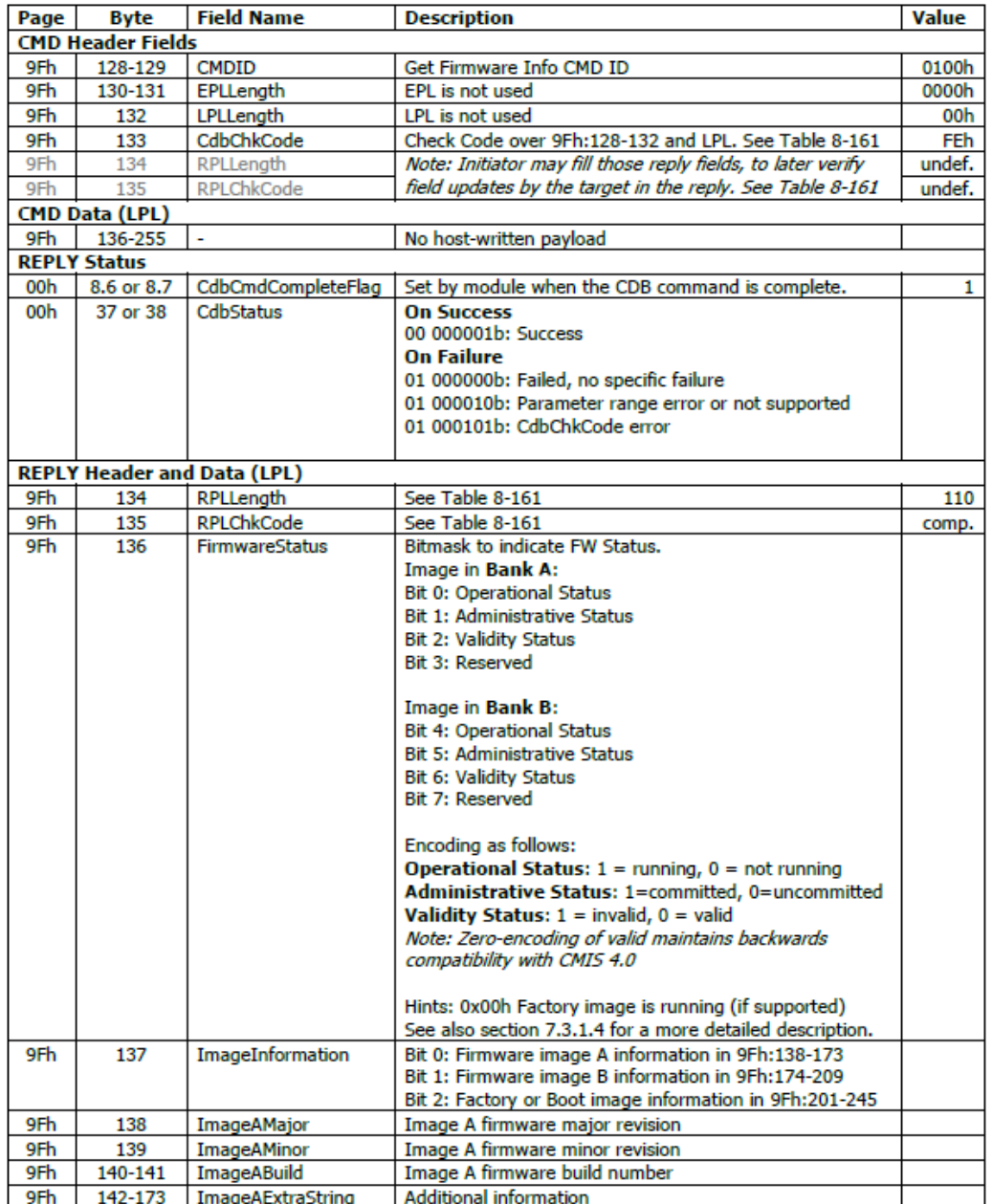

# CMIS Firmware Upgrade Flow

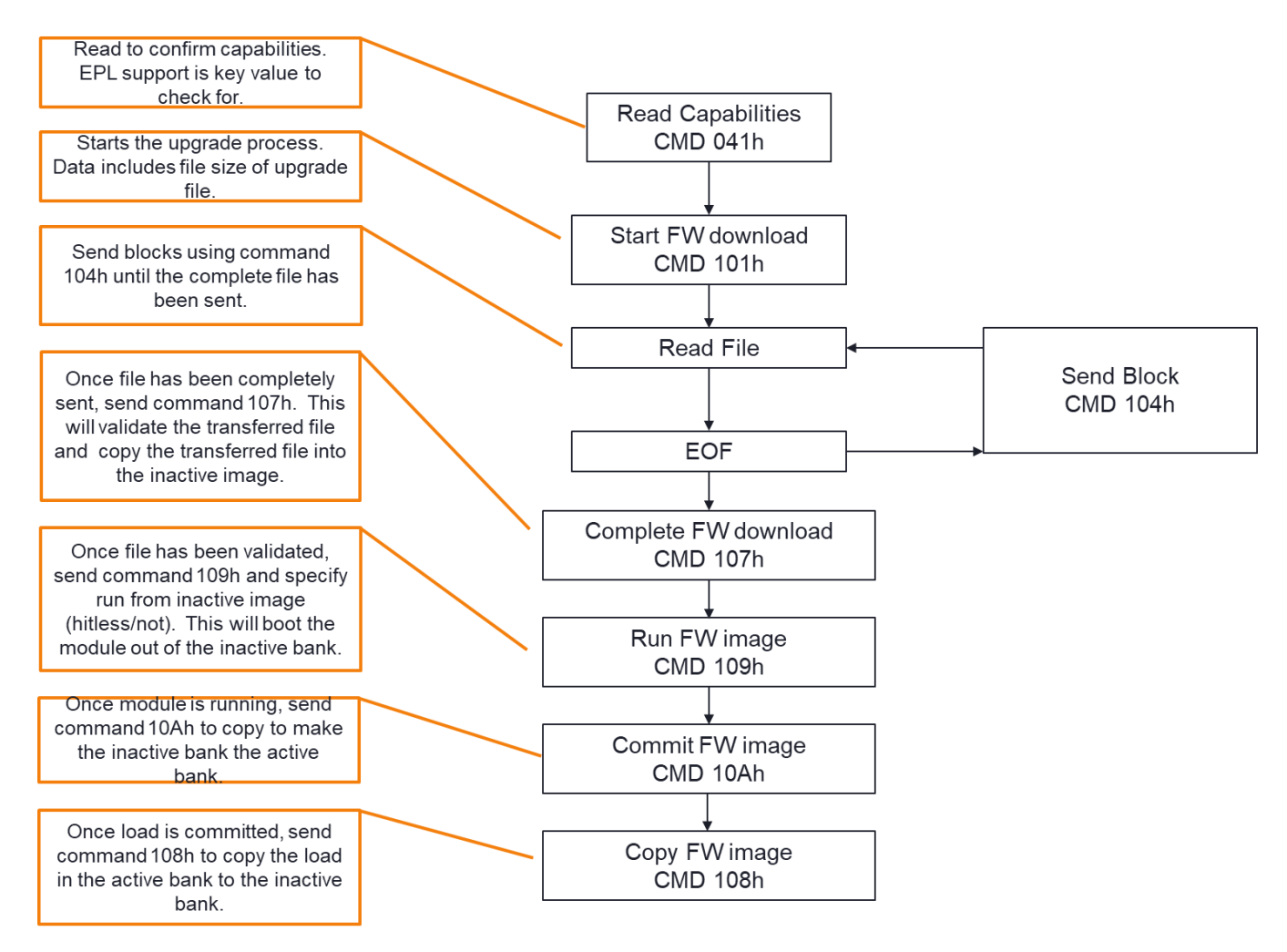

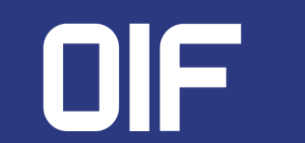

# C-CMIS – Coherent CMIS

**C-CMIS** is an additional document that works with the CMIS document to provide Coherent functionality

**C-CMIS** adds a set of Coherent VDM types

**C-CMIS** adds a set of FEC defects and PMs for the media and host side

**C-CMIS** adds coherent-specific provisioning

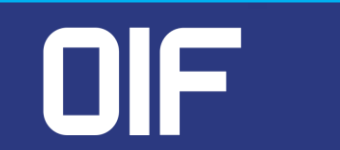

# Thank you!

### Future CMIS Tutorials

- DPSM/Appsel Doug Cattarusa, Cisco Jan 31, 2024
- VDM Todd Rope, Marvell Feb 28, 2024
- CDB/upgrades TBD April 3, 2024
- Others?

**For information on upcoming tutorial webinars in this series, please visit the OIF website at [www.oiforum.com](http://www.oiforum.com/) and see posts on LinkedIn<https://www.linkedin.com/company/oif-forum/>**

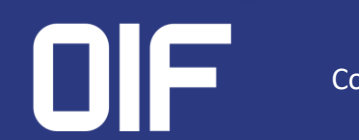